## **Digitizing External Quality Assurance (EQA) and Continuous Quality Improvement (CQI) for VMMC**

**Project IQ 10 October 2018**

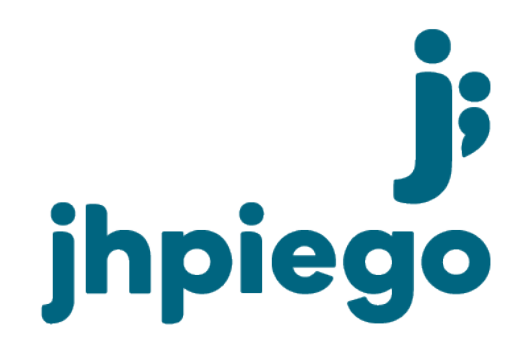

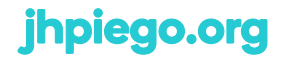

Johns Hopkins University Affiliate

### **About CommCare**

- CommCare is an open source platform created by Dimagi, a private company based in Boston
- The platform consists of two parts: an Android application and a web portal called CommCare HQ
- CommCare gives anyone the power to build forms and applications for use on any Android phone or tablet without any programming experience
- The product itself is free to use and can be used on any size project

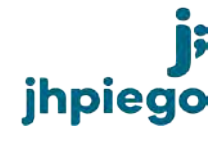

#### **Features**

- Complex workflows are simplified through the use of built-in algorithms, protocols, and logic
- Work offline—your mobile device stores your data until a connection is available
- Data is securely encrypted as its saved and transmitted, and it can be viewed in near-real-time
- Easily create reports from user-friendly .csv files of all your data
- Mobile users can be managed from a central location
- Updates can be made and shared instantly

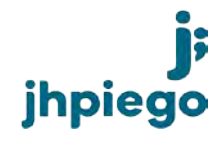

## **VMMC Quality Assurance**

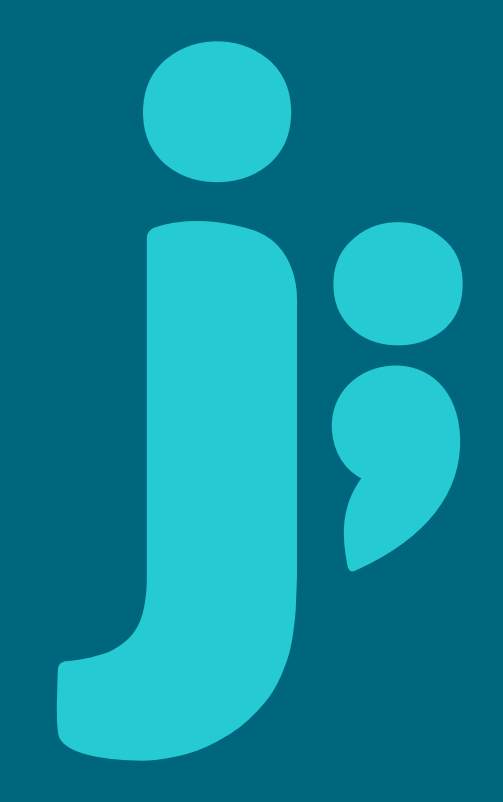

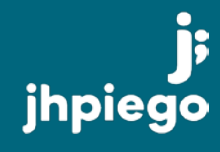

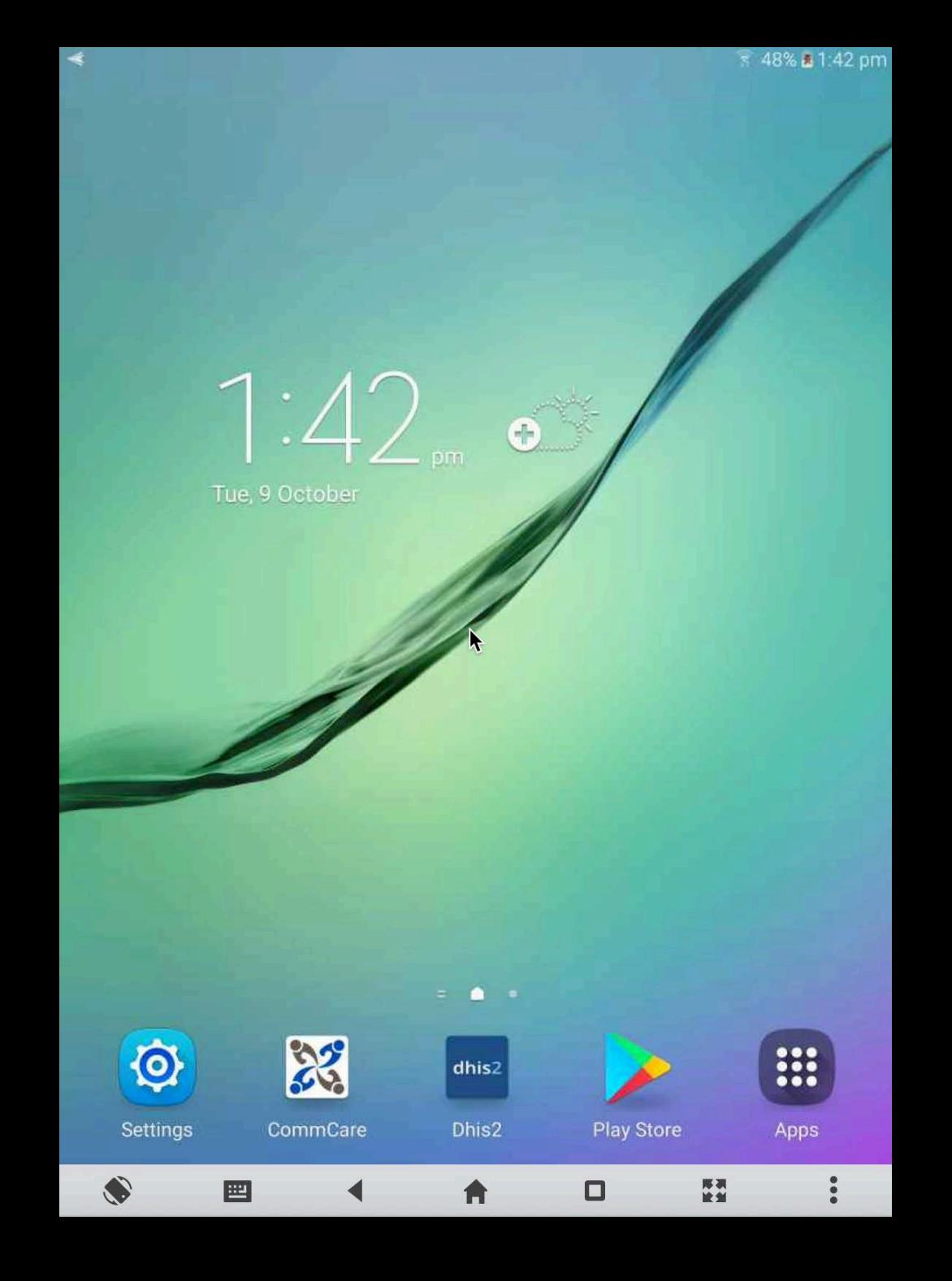

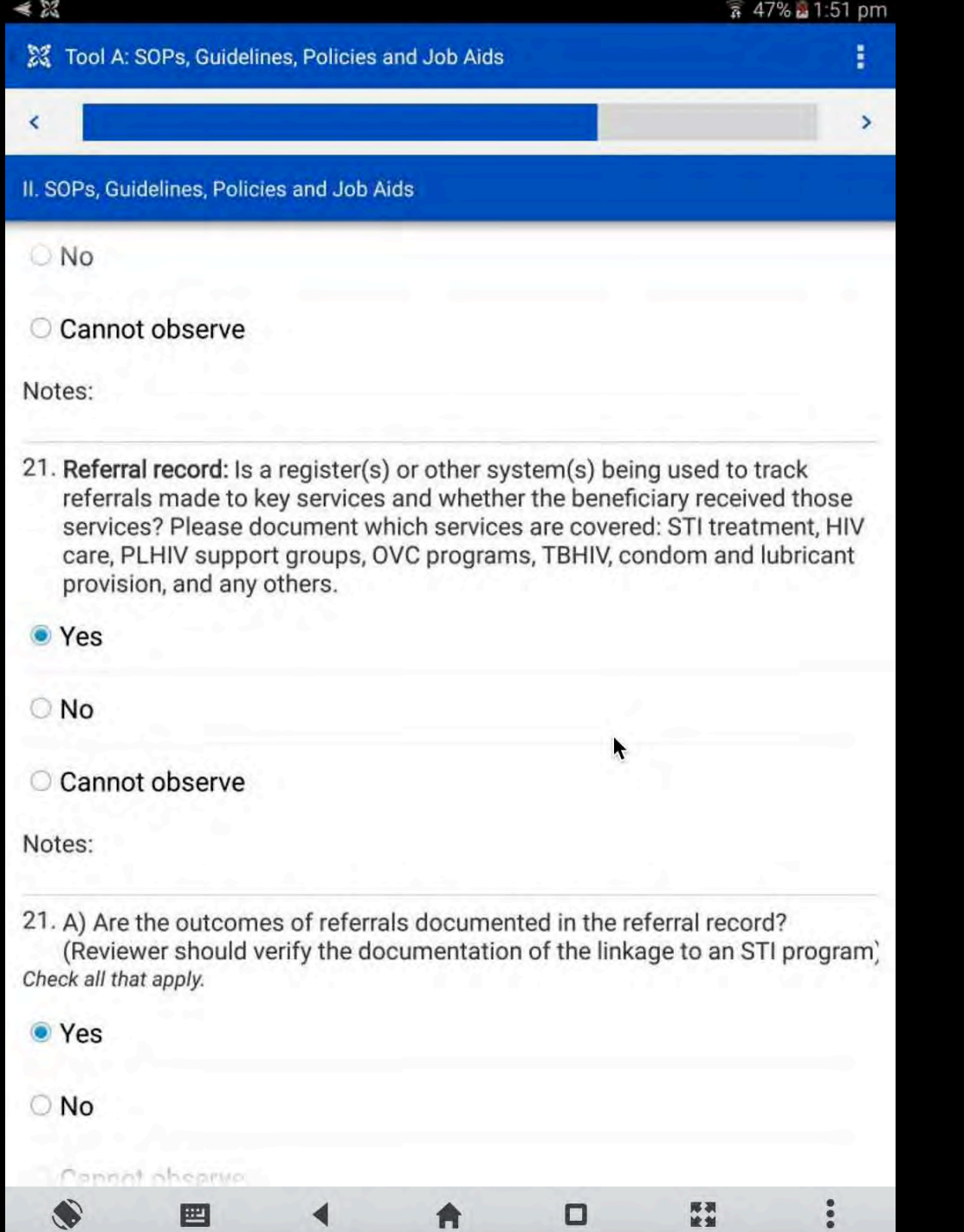

#### **EQA Reports**

- Access reports from the modules menu
- Each tool has two types of reports:
- **1. Aggregate Scores**
- **2. Question Breakdown**

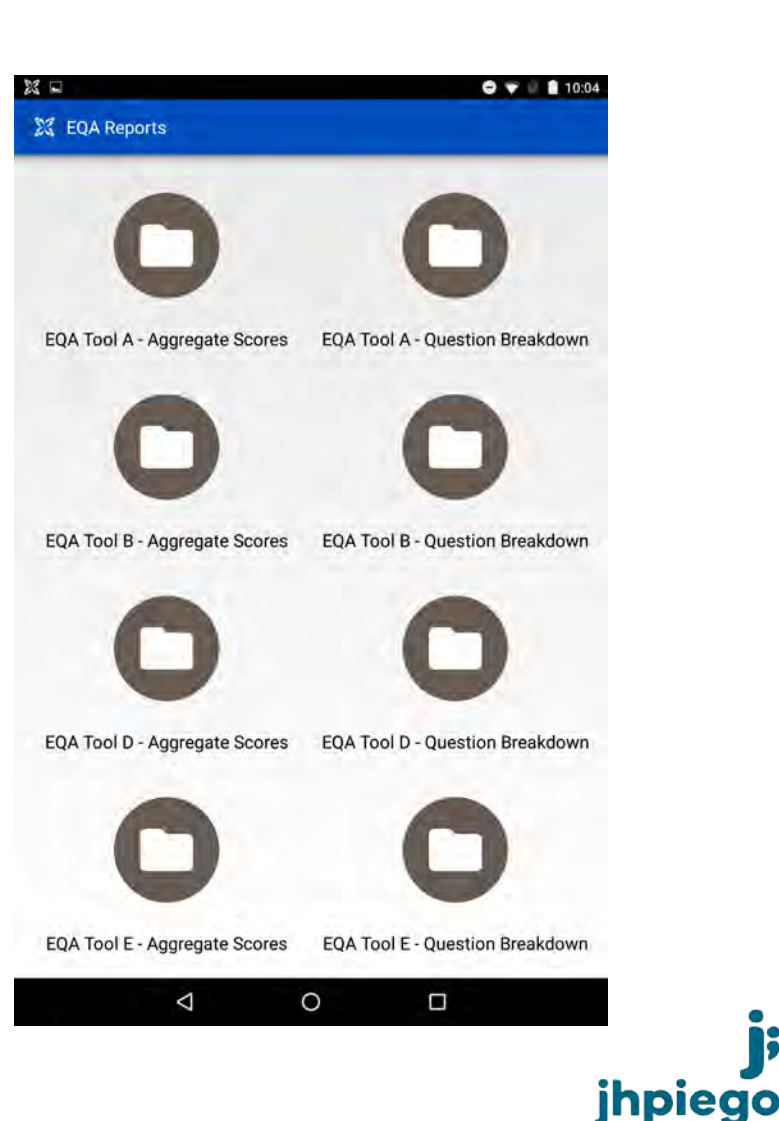

### **Aggregate Scores: Reports**

- There are two tabs available for each report
- You will first see the **Reports** tab
- This shows a bar chart displaying the relative number of questions scored
	- › **Needs Improvement**
	- › **Other**
	- › **Satisfactory**

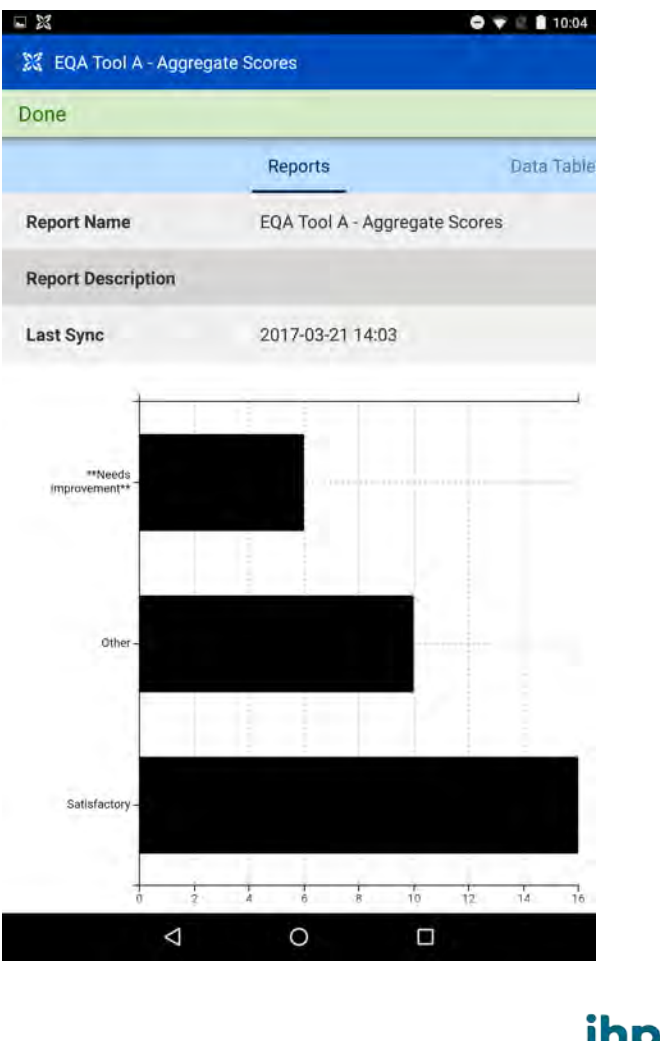

### **Aggregate Scores: Data Table**

- By selecting the **Data Table** tab within this report, you can see the total count for each category
	- › Needs Improvement
	- › Other
	- › Satisfactory

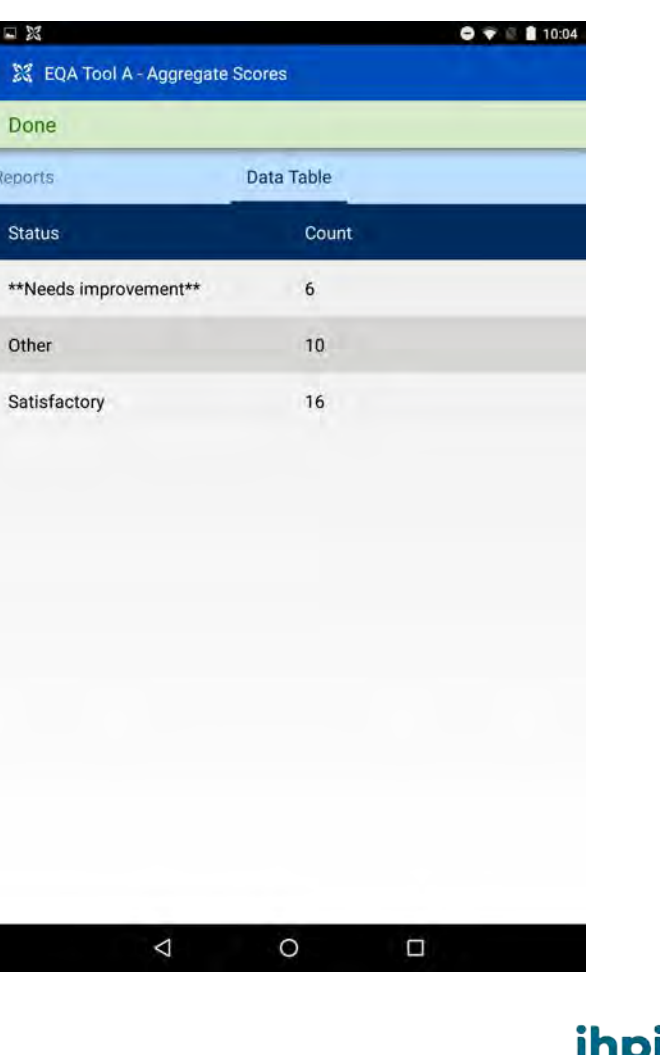

#### **Question Breakdown: Data Table**

• Once a second EQA has been conducted, you will be able to compare the results of the current evaluation to the previous evaluation

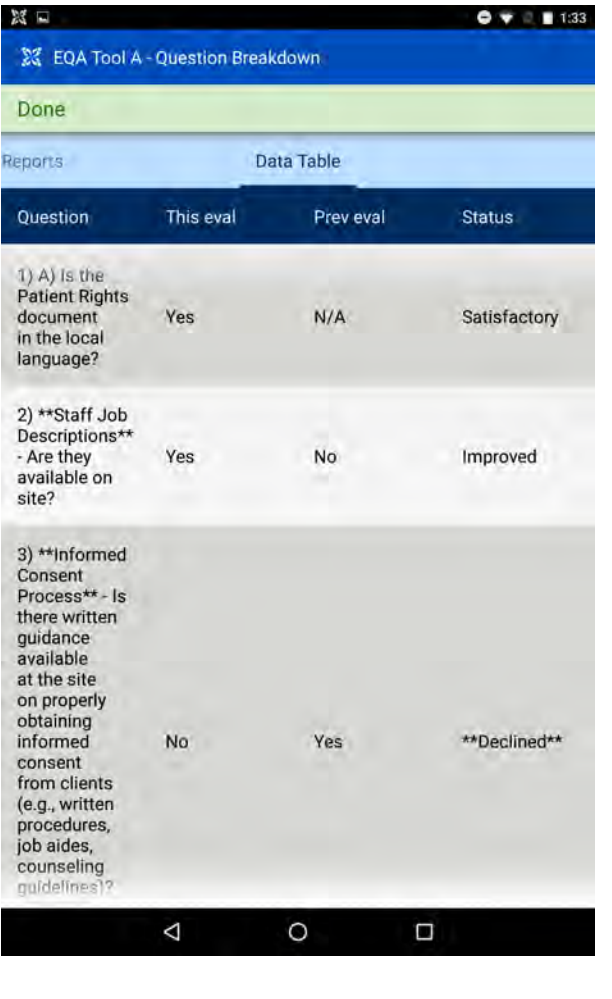

jhpiego

## **Question Scoring: Multiple Evaluations**

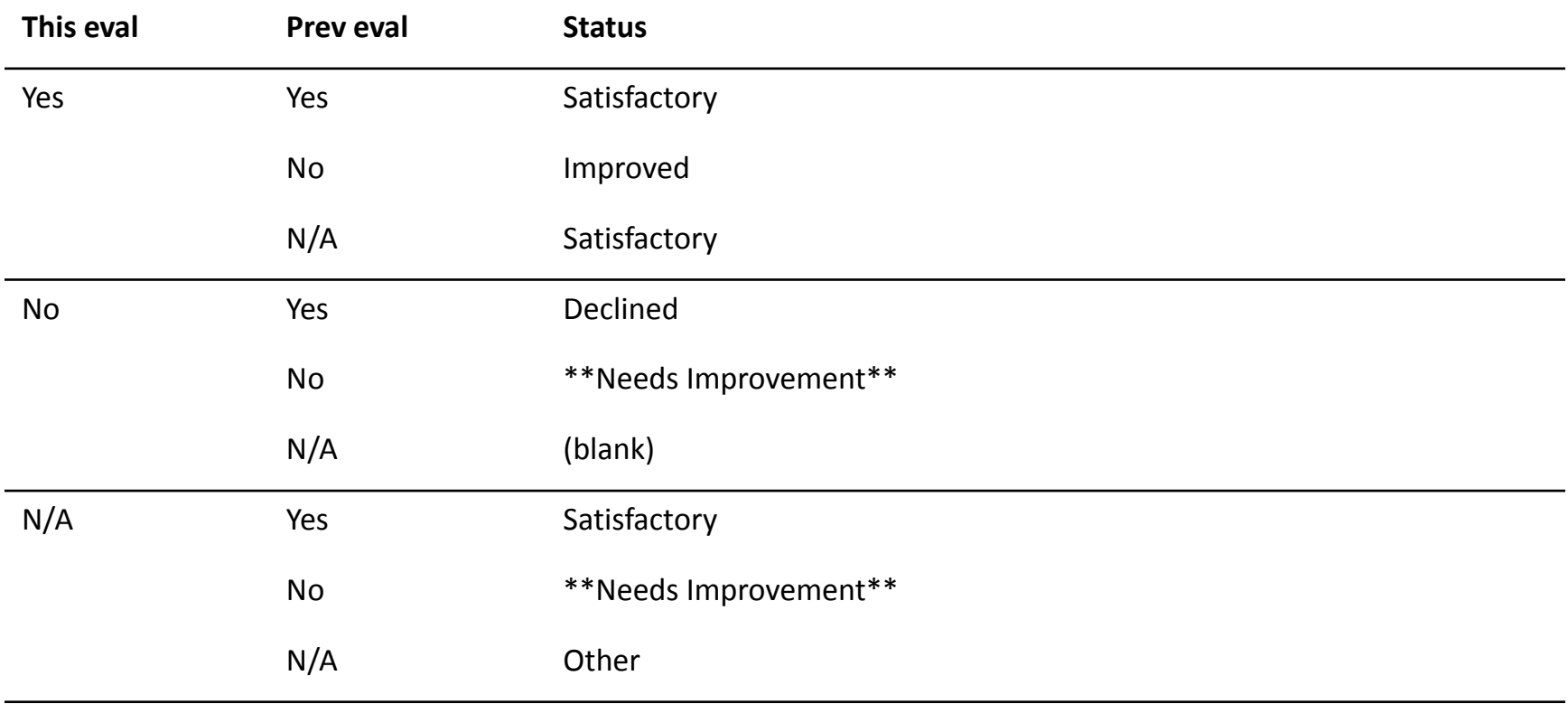

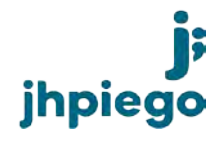

## **Accessing Reports on CommCare HQ**

Equipment/Supplies - Question

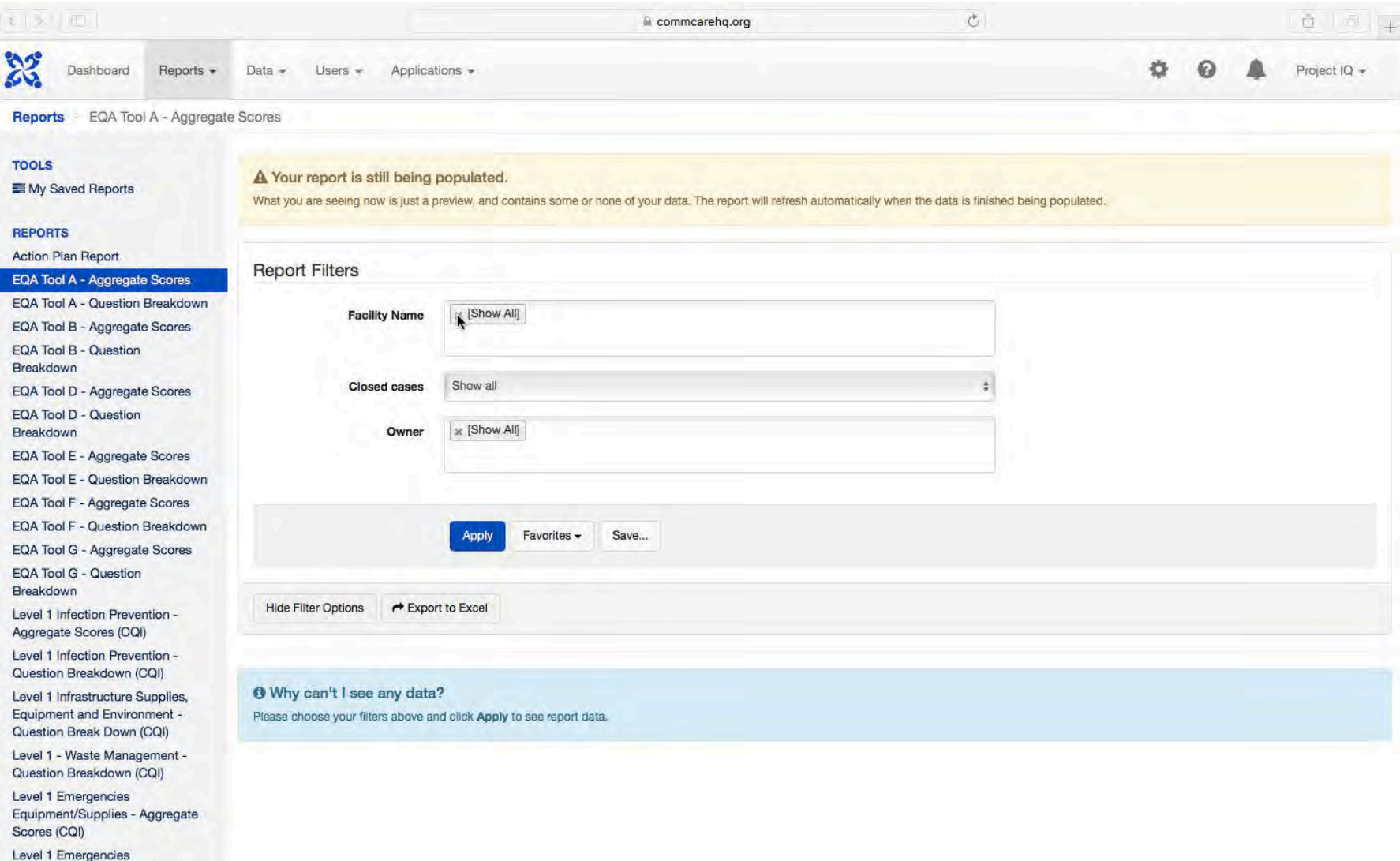

#### **Accessing Reports on CommCare HQ: Aggregate Scores**

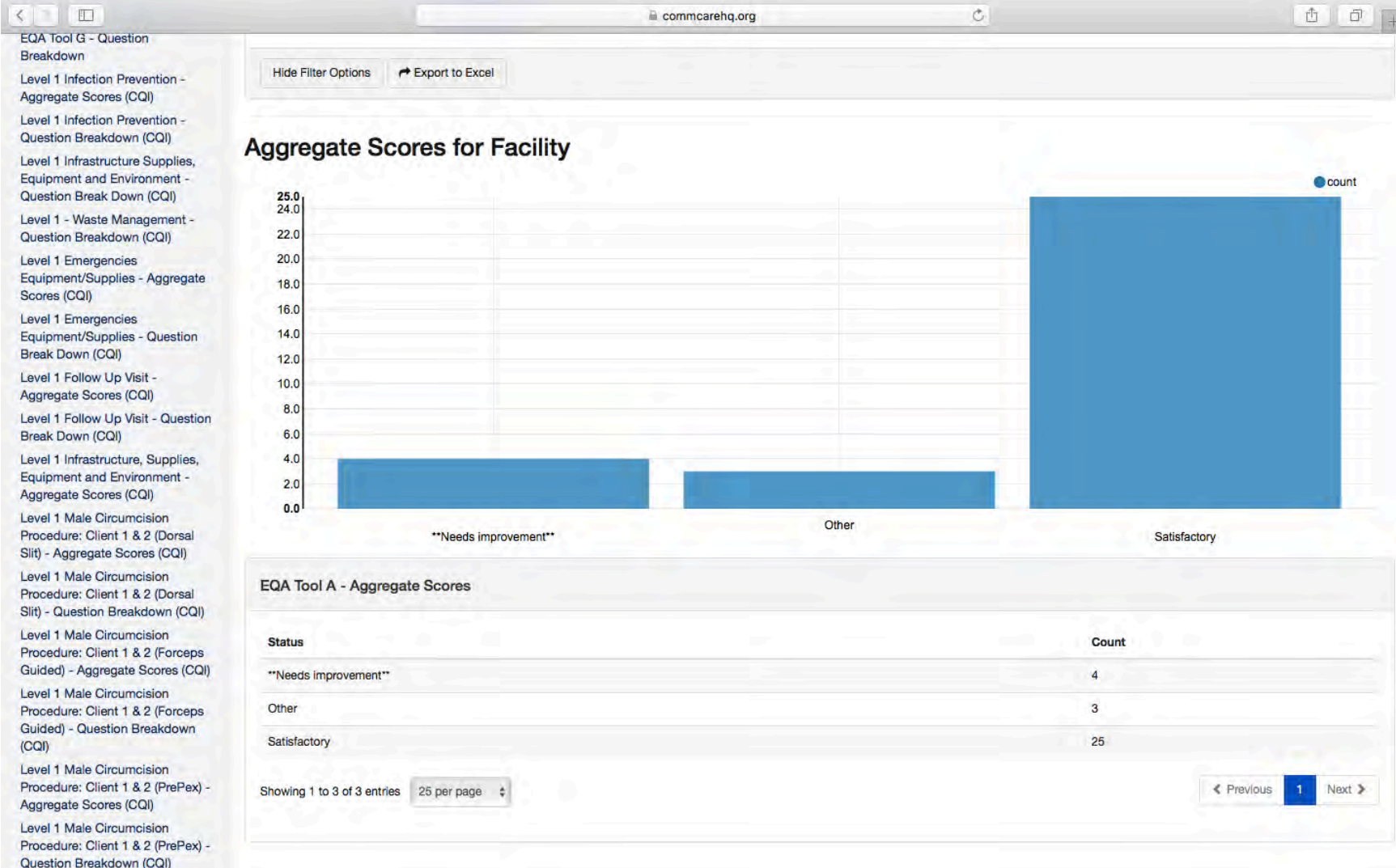

#### **Accessing Reports on CommCare HQ: Question Breakdown**

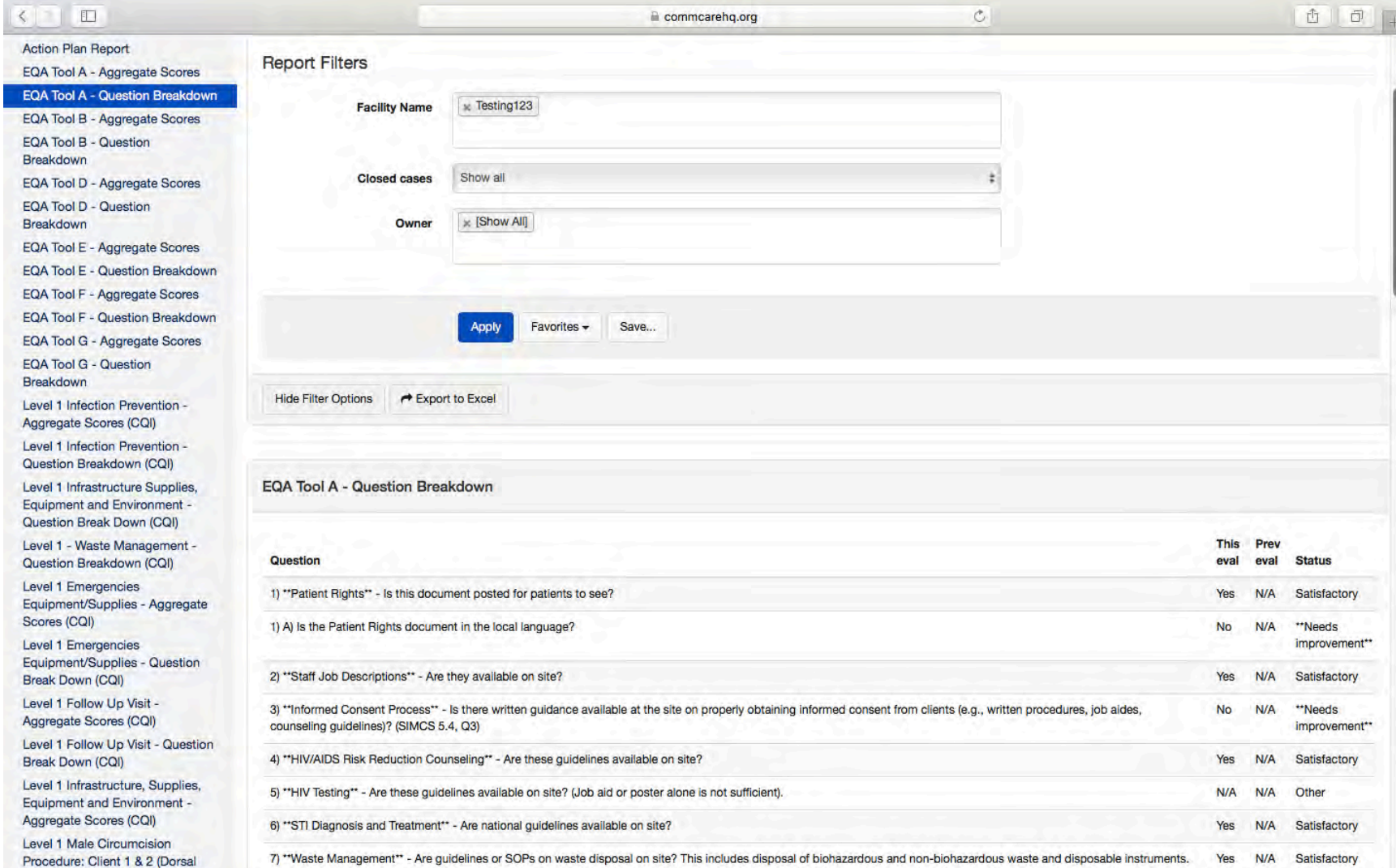

#### **Data Exports**

- Data can be viewed and managed via CommCare HQ as soon as the mobile device syncs to the server
- Set up reports to automatically email on a daily basis
- Automate exports to Excel, PowerBI, or other statistical software
- Disaggregate data by geographic location

#### **User Access Controls**

- Organization structure in CommCare = organizational units in DATIM
- All users are assigned to a Location
- Users can see data for their location *and below*

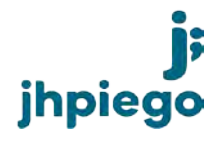

# **VMMC Quality Improvement**

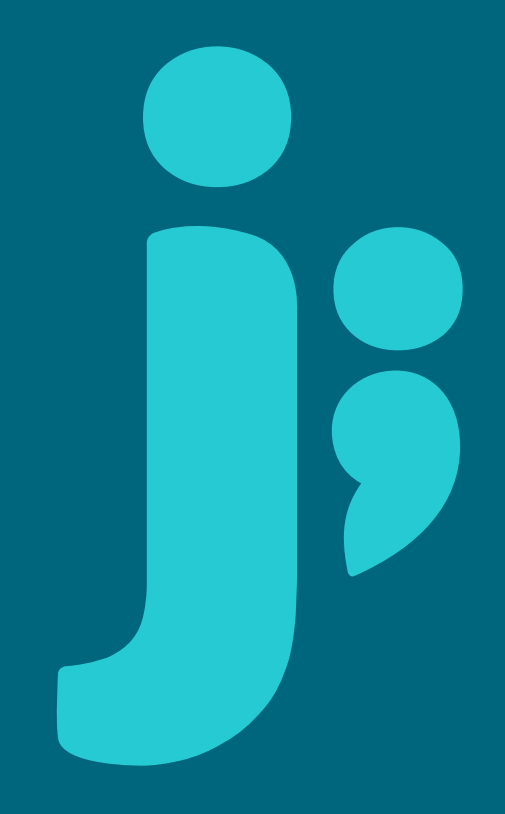

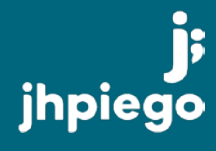

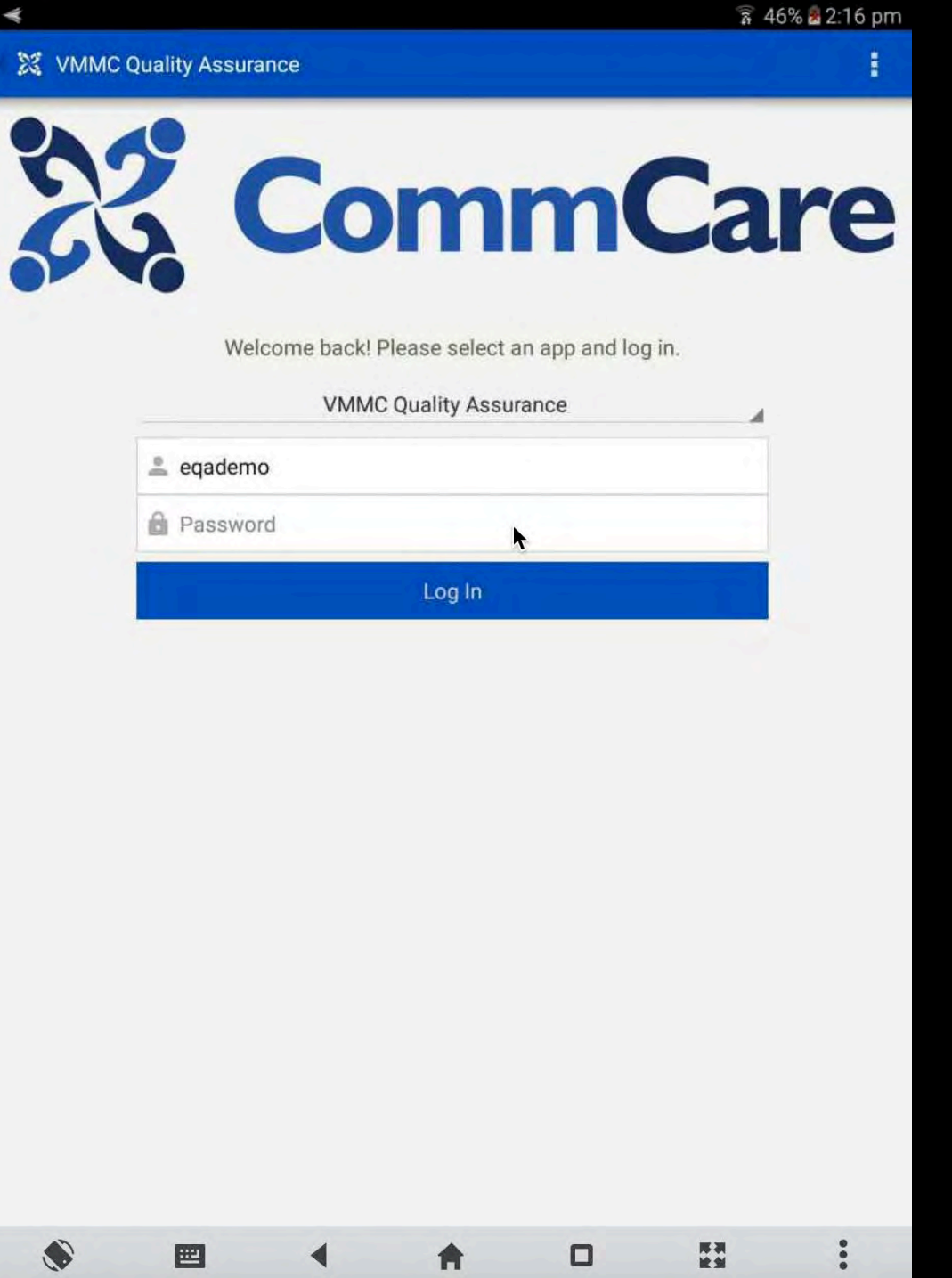

#### $\leqslant 23$

**346% 32:18 pm** 

S QI ASSESSMENT REGISTRATION

#### **QI ASSESSMENT REGISTRATION**

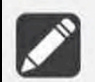

QI ASSESSMENT REGISTRATION

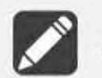

♦

画

◀

ACTION PLAN STAFF

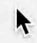

歴期

 $\Box$ 

A

 $\begin{array}{c} \bullet & \bullet & \bullet \end{array}$ 

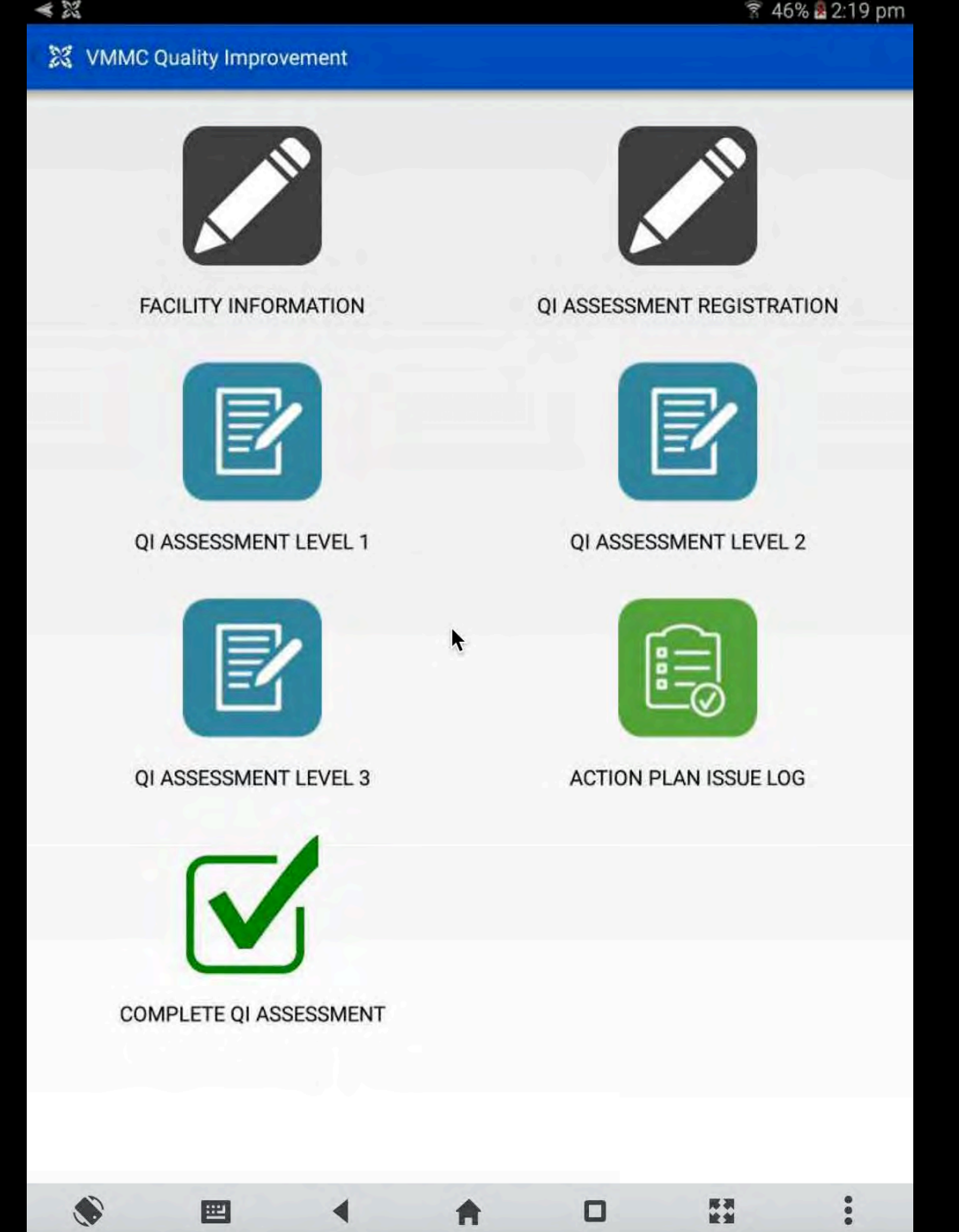

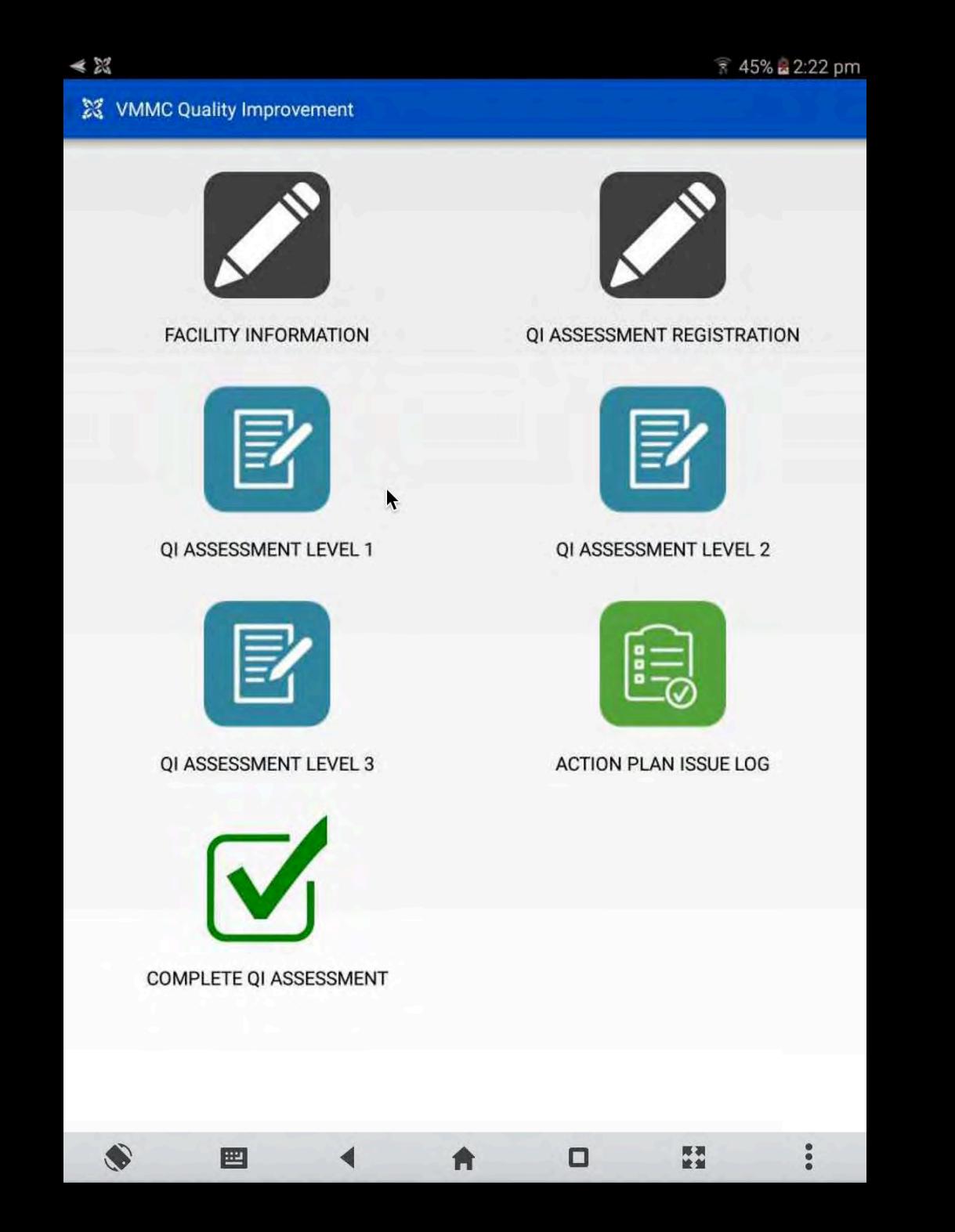

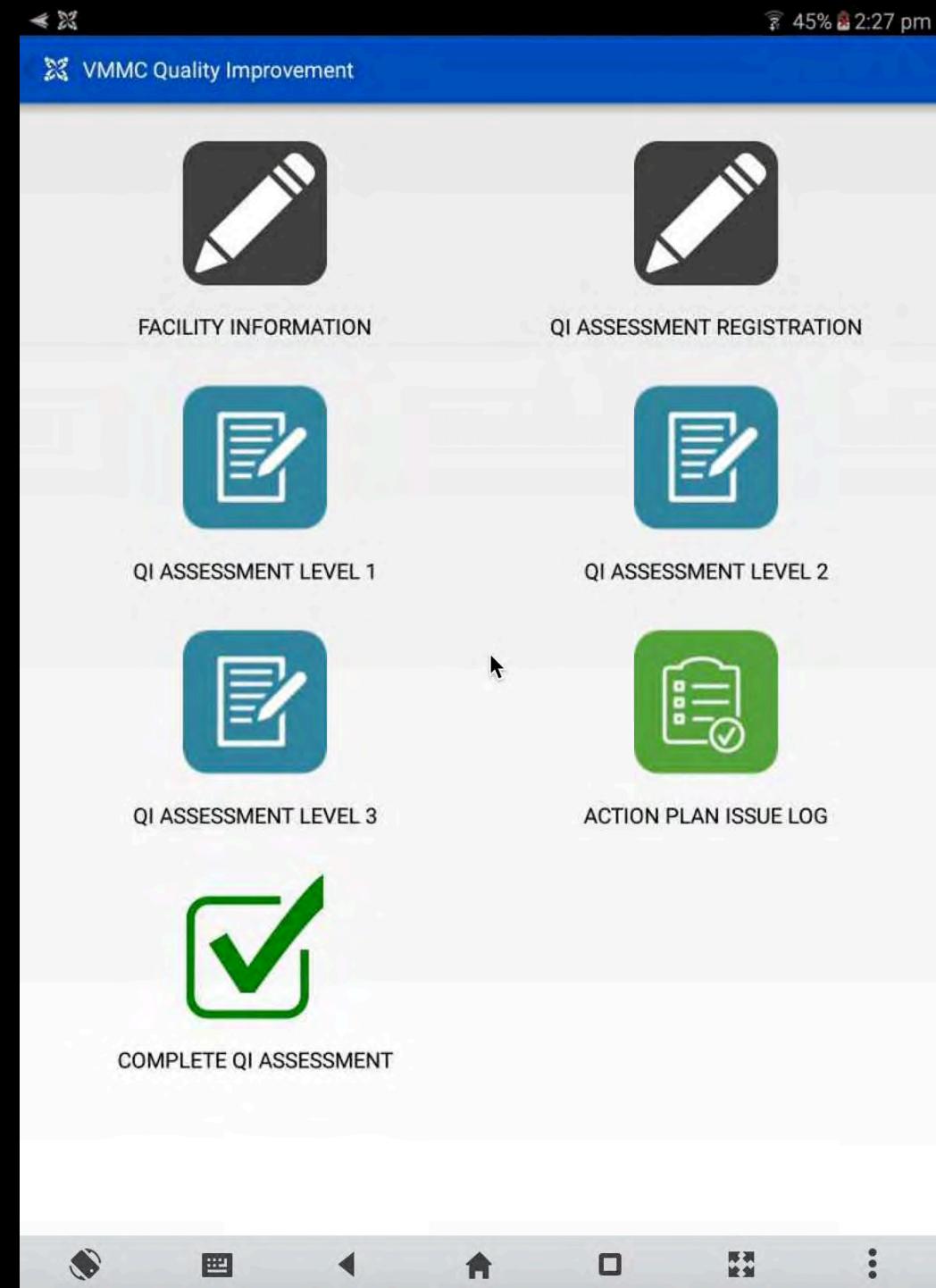

 $\blacktriangle$ 

 $\blacktriangleleft$ 

画

 $\Box$ 

再演<br>後篇

 $\begin{array}{c} \bullet & \bullet & \bullet \\ \bullet & \bullet & \bullet \end{array}$ 

### **View the Action Plan on CommCare HQ**

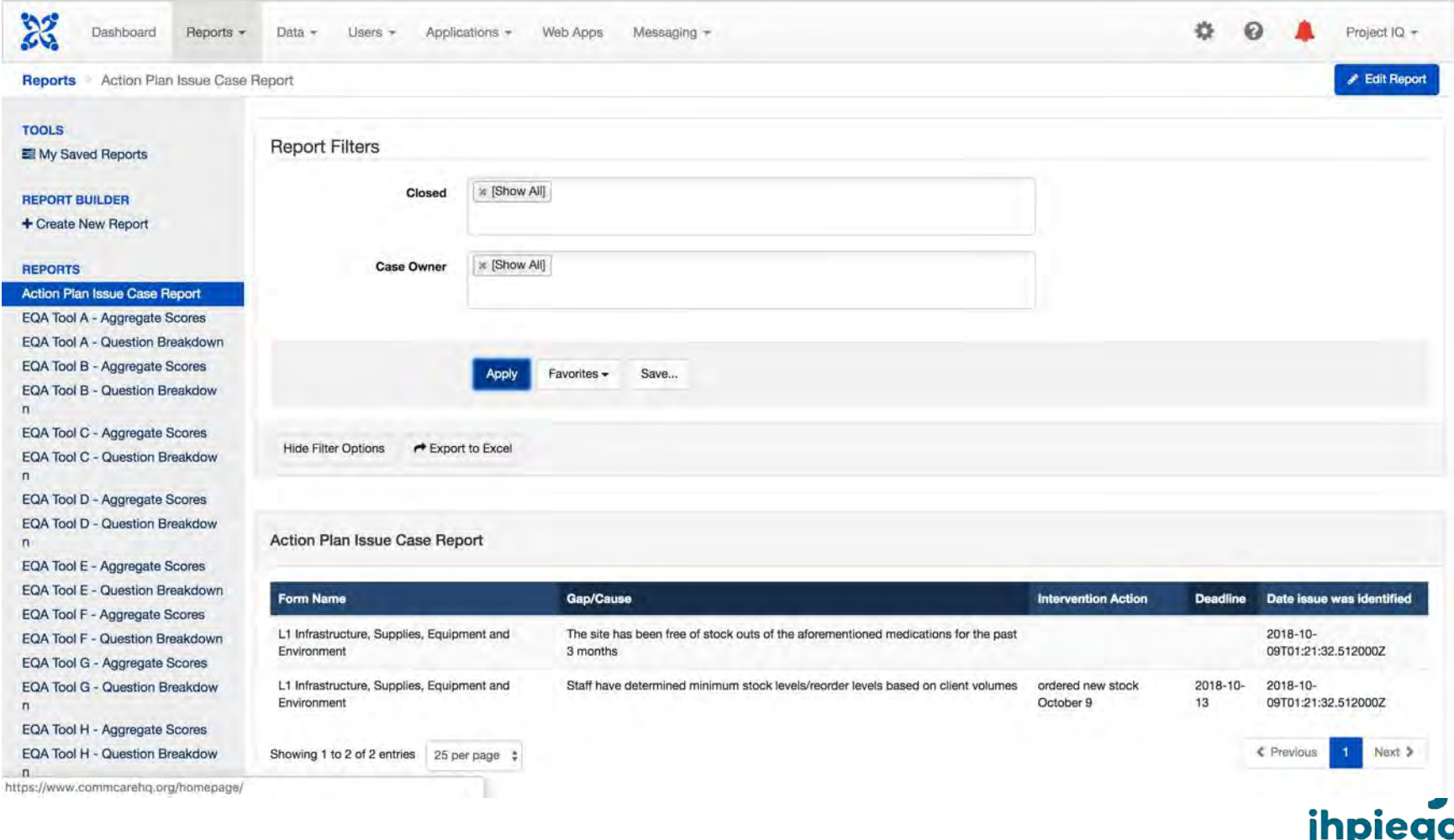

#### **User Access Controls**

• Data access is controlled the same way as for EQA

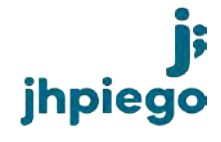

# **Interested in using the apps?**

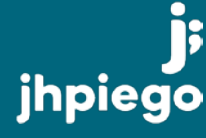

#### **Who are these tools for?**

#### **EQA**

- Government / Ministry of Health
- CDC HQ and field offices
- Implementing partners

#### **CQI**

- VMMC facilities
- Regulatory units

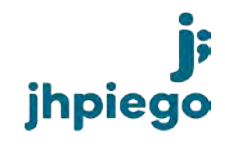

#### **How do we get started?**

- Determine 1-2 points of contact to attend virtual training on the app(s) you are interested in
- Trainings will be offered each quarter
- Dates will be announced on the Project IQ website and shared via the webinar listserv
- Recordings and supporting documents will be shared to the Project IQ website

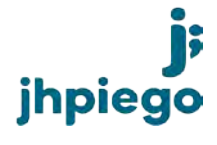

## **What will trainings cover?**

- System requirements and hardware setup
- Mobile user management
- Understanding the application functions (EQA or CQI)
- Understanding the tools (EQA or CQI)
- Understanding the data
- Web user setup
- Reporting and sharing options
- Implementation guidance
- User support and troubleshooting

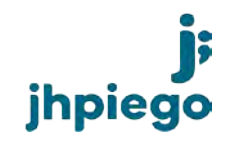

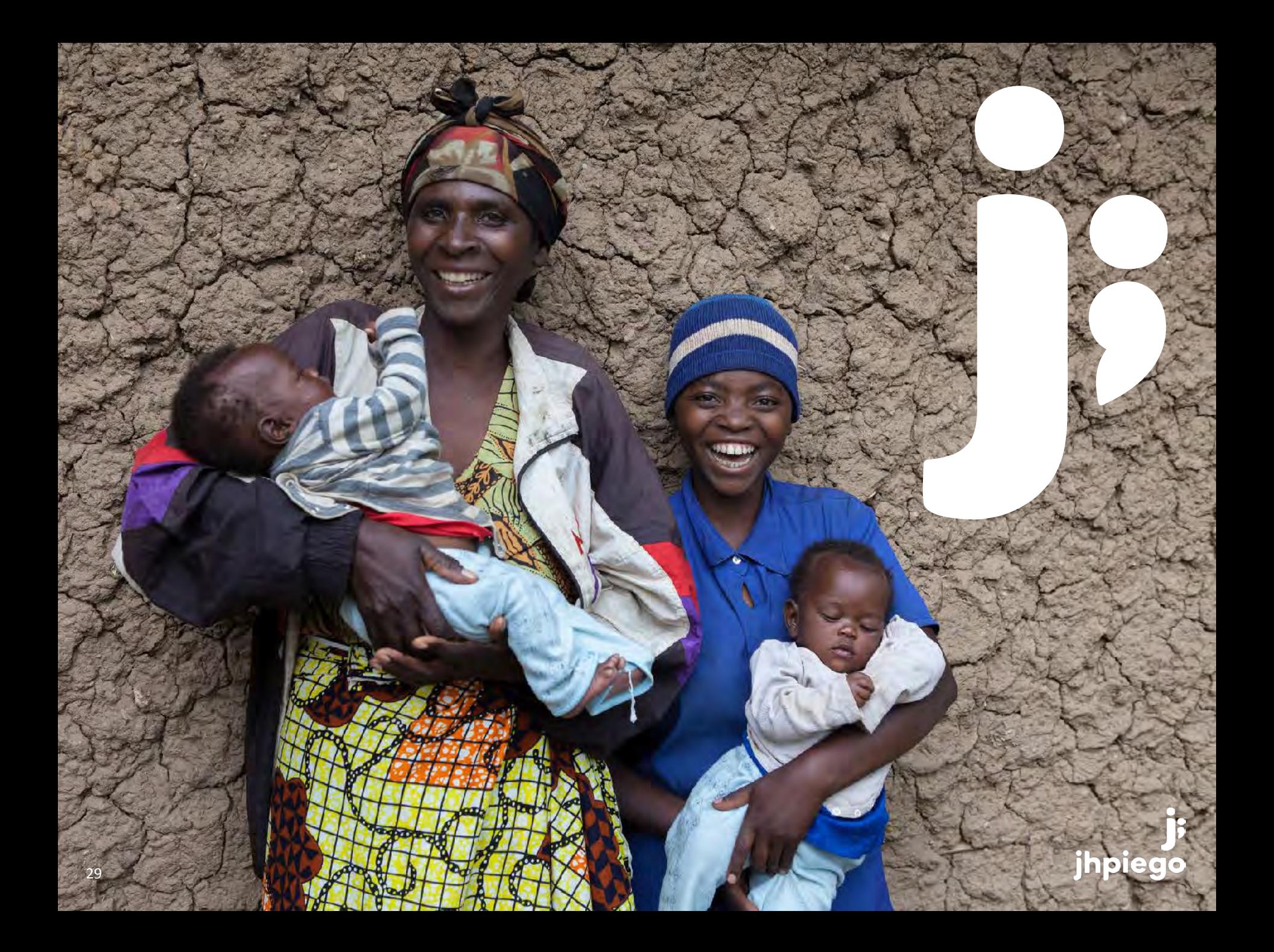